神戸市社会福祉施設等 ICT 化推進事業の申請手続き等について

1 対象施設

神戸市社会福祉施設等 ICT 化推進事業補助金交付要綱第2条第1項第1号に定める

 ・介護保険施設(特別養護老人ホーム、介護老人保健施設等、認知症対応型グループ ホーム等)

※原則、申請は1施設1回のみです。昨年度に申請した施設は対象外になります。

- 2 補助内容
	- (1) 補助対象の経費

記録、請求等の入力業務の省力化やリアルタイムでの情報共有等、介護保険業務の効 率化を図ることを目的に、令和5年4月1日から令和5年 12 月 31 日までに購入等した 以下の費用が対象となります。

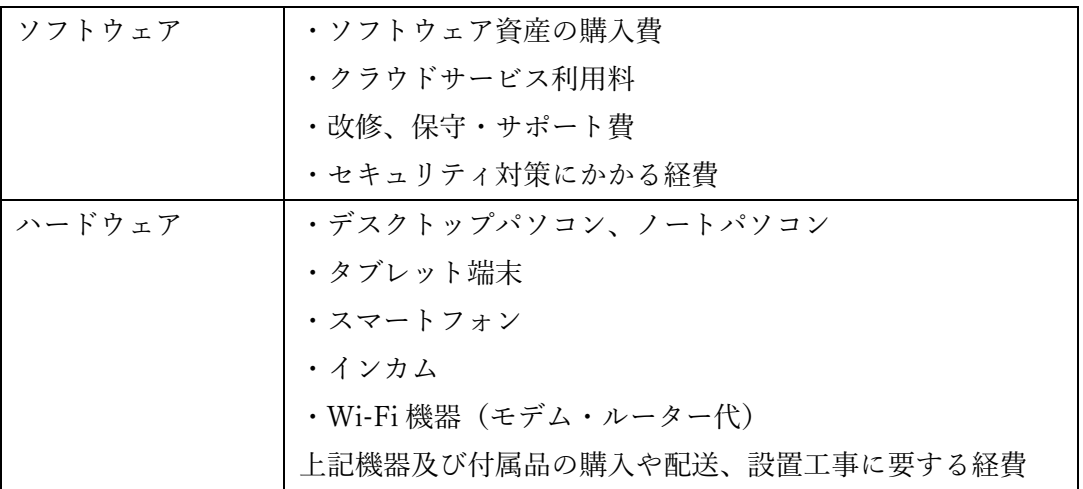

- (2) 補助対象外の経費
	- ・インターネット回線使用料等の通信費
	- ・プリンタ購入(リース)費
	- ・オンライン会議利用目的でのタブレット端末等購入費
	- ・すでに国および県からその他補助金を受けている機器等への費用等

※特に[、兵庫県:介護業務における業務効率化支援事業\(](https://web.pref.hyogo.lg.jp/kf05/ict.html)ICT)の補助金の採択を受け ていないか、ご注意ください。県事業と市事業の重複申請は認められません。

3 補助額

1 事業所当たりの補助額は、上記の対象経費に補助率1/2を乗じた額と以下の補助上限 額を比較して、少ない方の額。

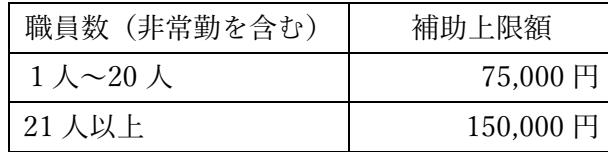

※非常勤職員については、「①雇用契約を結んだ者②直接サービスを提供する者」の要件 を満たせば、1名としてカウント可能。(但し、管理者もしくはサービス提供責任者につ いては、要件に関係なく、非常勤職員も1名としてカウント可能。)

4 申請方法

昨年度までは電子メールで申請書データをご提出いただいておりましたが、今年度から e-KOBE でご申請ください。

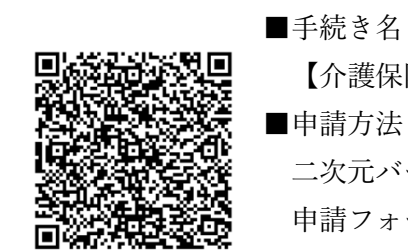

■申請方法 二次元バーコードを読み取り または 二次元バーコードをクリックして 申請フォームにアクセス

【介護保険施設】社会福祉施設等 ICT 化推進事業補助金(当初申請)

※e-KOBE の操作方法等について、別紙 PDF「e-KOBE(電子申請)による補助金申請 手続きのご案内」を必ずご一読ください。

※e-KOBE からの申請は、法人がとりまとめて行ってください。事業所ごとの申請は受 付できません。

※介護保険施設、障害福祉施設で申請フォームが異なります。

## 5 申請期間

下記の申請期間中に、e-KOBE 申請フォームからご申請ください。

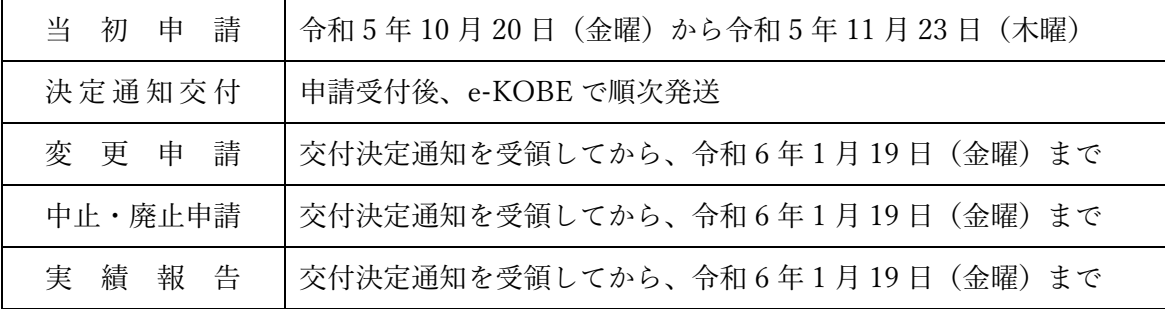

※交付決定を受けた内容から変更が生じた場合は、変更申請を行い、変更交付通知決定を 受ける必要があります。

※実績報告完了後、補助金をお支払いします。

6 問い合わせ先

神戸市福祉局介護保険課「ICT 化推進事業担当」

(電話番号)078-322-6229

(電子メール)[kobekaigohokenka2@office.city.kobe.lg.jp](mailto:kobekaigohokenka2@office.city.kobe.lg.jp)

<sup>※</sup>予算額を超える申請があった場合には、先着順により、予算範囲内で補助対象事業者を 決定いたしますので、あらかじめご了承ください。